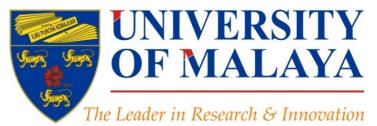

### Create a publication database for enhancing research visibility

### Nader Ale Ebrahim, PhD

Visiting Research Fellow

Research Support Unit Centre for Research Services Research Management & Innovation Complex University of Malaya, Kuala Lumpur, Malaysia

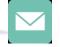

#### aleebrahim@um.edu.my

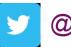

@aleebrahim

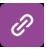

www.researcherid.com/rid/C-2414-2009 http://scholar.google.com/citations

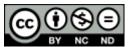

30th March 2016

Available online at: <u>http://dx.doi.org/10.6084/m9.figshare.3126010</u> &

https://figshare.com/authors/Nader\_Ale\_Ebrahim/100797

### 3<sup>rd</sup> SERIES OF INTRODUCTORY WORKSHOP ON: **Strategies to Enhance Research Visibility, Impact & Citations**

#### Nader Ale Ebrahim, PhD

Research Support Unit Centre for Research Services Research Management & Innovation Complex University of Malaya, Kuala Lumpur, Malaysia <u>www.researcherid.com/rid/C-2414-2009</u> <u>http://scholar.google.com/citations</u>

Read more: Ale Ebrahim, N., Salehi, H., Embi, M. A., Habibi Tanha, F., Gholizadeh, H., Motahar, S. M., & Ordi, A. (2013). <u>Effective</u> <u>Strategies for Increasing Citation Frequency</u>. International Education Studies, 6(11), 93-99. doi: 10.5539/ies.v6n11p93

### Abstract

Abstract: In a competitive research landscape, researchers can no longer afford to just publish and hope for receiving impact. To leave a mark, researchers have to take their impact into their own hands. Researchers need to keep all of their scholarly output in a database, to share through academic social networking sites. Researchers also, should create a "permalink" for each of their publications. A "permalink" is a stable, permanent (or persistent) link to an online journal article or subscription resource, that can be accessed from any computer at any time. It is often different to the URL that appears at the top of your browser - the link displayed there may be session dependent, and will only work for a particular person in a particular time period. This presentation provides guidelines on how to create a publication database for enhancing research visibility and citations.

**Keywords:** H-index, Improve citations, Research tools, Bibliometrics, Reference management, Research impact, Research Visibility

### **Research Tools Mind Map**

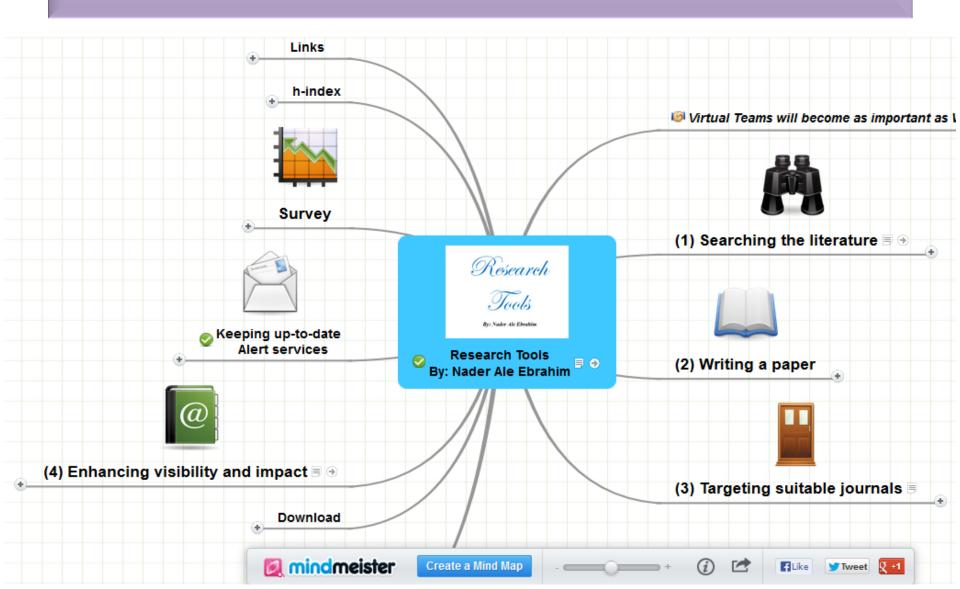

## **Gold Open Access Journals**

 Journals that automatically and immediately make their articles available online to all at no cost (the articles are always free to read).

 Gold OA journals do not take copyright. They use Creative Commons licenses instead.

## **Green Open Access Journals**

• Traditional, subscription-based journals that permit authors to self-archive their articles in OA repositories.

• In general, Green OA journals do take copyright, but "give back" some rights to the author.

### **Traditional Toll Access Journals**

Subscription-based journals that require authors to transfer copyright to the Journal, which then has exclusive rights to the article.

## Publishers and copyright

- Assigning copyright to a publisher does not generally mean that you cannot deposit in a repository
- Most publishers now permit authors to deposit a copy of their articles in repositories
- This is a right granted to authors over and above any copyright agreement you have signed
- However, most publishers will only allow you to deposit your 'author final version' of your work
- Some publishers have embargo periods, e.g. an article can only be deposited in a repository 6 months after publication

Source: Morag Greig, Enlighten: Glasgow's University's online institutional repository

# Copyright issue

#### Your publication freely available

Besides the bibliographic details, you can add the publication itself to UvA-DARE, in pdf or Word. Of course, you yourself decide whether you only want to archive it (in which case the electronic version is not accessible) or if you wish to give interested researchers and readers full access to the electronic publication. There are great advantages to making it worldwide available. Publications which are freely available are <u>most often</u> <u>downloaded and cited</u>.

If your publisher does not give permission to give access to the definitive publisher's version/pdf, in many cases it is permitted to make the last author's version available (i.e. the version after peer review). This version has the same scientific content, but lacks the publisher's lay-out. More information can be found at <u>SHERPA/RoMEO</u> and the <u>Open Access</u> and Copyright site of UvA.

Source: Digital Academic Repository of the University of Amsterdam

## **Springer's Self-Archiving Policy**

Springer is a green publisher, as we allow self-archiving, but most importantly we are fully transparent about your rights.

#### Publishing in a subscription-based journal

If you publish an article in the traditional way, without open access our Copyright Transfer Statements reads (excerpt):"Authors may self-archive the author's accepted manuscript of their articles on their own websites. Authors may also deposit this version of the article in any repository, provided it is only made publicly available **12 months after official publication or later**. He/ she may not use the publisher's version (the final article), which is posted on SpringerLink and other Springer websites, for the purpose of self-archiving or deposit. Furthermore, the author may only post his/her version provided acknowledgement is given to the original source of publication and a link is inserted to the published article on Springer's website. The link must be accompanied by the following text: *"The final publication is available at <u>link.springer.com</u>". "Prior versions of the article published on non-commercial pre-print servers like arXiv.org can remain on these servers and/or can be updated with the author's accepted version. The final published version (in PDF or HTML/XML format) cannot be used for this purpose. Acknowledgement needs to be given to the final publication and a link should be inserted to the published article on Springer's website, accompanied by the text "The final publication is available at link.springer.com".* 

CTS (for information purposes only) (pdf, 213 kB)

#### Publishing open access

If you publish your article open access, the final published version can be archived in institutional or funder repositories and can be made publicly accessible immediately.

Open Access at Springer

### Is a Journal Green OA?

### SHERPA/RoMEO

http://www.sherpa.ac.uk/romeo/

Search by journal/publisher to learn its copyright and self-archiving policies

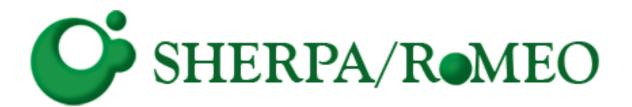

©2016-2017 Nader Ale Ebrahim

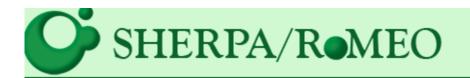

#### Search - Publisher copyright policies & self-archiving

One publisher found when searched for: Publisher: Elsevier

| Publisher:                | Elsevier, United States                                                                                                    |
|---------------------------|----------------------------------------------------------------------------------------------------|
| Journals:                 | (~1894 journals) (including journals with special policies) - involving 831 other organisations                                                                                                    |
| RoMEO:                    | This is a RoMEO green publisher                                                                                                    |
| Copyright:                | <u>Copyright Policy - Article Posting Policies</u> - <u>Rights &amp; responsibilities</u> - <u>Funding Body Agreements</u> - <u>Greer</u><br><u>Elsevier Journal Specific Embargo Periods</u>                                                                                                    |
| Updated:                  | 21-Oct-2013                                                                                                    |
| These are the publisher's | default policies. Individual journals may have special permissions, especially if they invo<br>Always run a journal title or ISSN search to check.                                                                                                    |
| Author's Pre-print:       | author can archive pre-print (ie pre-refereeing)                                                                                                    |
| Author's Post-print:      | author can archive post-print (ie final draft post-refereeing)                                                                                                    |
| Publisher's Version/PDF:  | 🗶 author cannot archive publisher's version/PDF                                                                                                    |
| General Conditions:       | <ul> <li>Pre-print allowed on any website or open access repository</li> <li>Voluntary deposit by author of authors post-print allowed on institutions open scholarly website in policy or mandate</li> <li>Deposit due to Funding Body, Institutional and Governmental policy or mandate only allowed whete Permitted deposit due to Funding Body, Institutional and Governmental policy or mandate, may b.</li> <li>Set statement to accompany deposit</li> <li>Published source must be acknowledged</li> <li>Must link to journal home page or articles' DOI</li> <li>Publisher's version/PDF cannot be used</li> <li>Articles in some journals can be made Open Access on payment of additional charge</li> <li>NIH Authors articles will be submitted to PubMed Central after 12 months (©2016-2017) Nader Ale Ebrahim</li> </ul> |

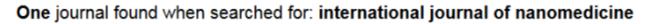

| Journal:                    | International Journal of Nanomedicine (ISSN: 1176-9114, ESSN: 1178-2013)<br>[started 2009]                                                                                                    |
|-----------------------------|----------------------------------------------------------------------------------------------------|
| RoMEO:                      | This is a RoMEO <b>blue</b> journal                                                                                                    |
| Listed in:                  | DOAJ as an open access journal                                                                                                    |
|                             |                                                                                                    |
| Author's<br>Pre-print:      | author cannot archive pre-print (ie pre-refereeing)                                                                                                    |
| Author's<br>Post-print:     | author can archive post-print (ie final draft post-refereeing)                                                                                                    |
| Publisher's<br>Version/PDF: | author can archive publisher's version/PDF                                                                                                    |
| General<br>Conditions:      | <ul> <li>On institutional repository, central repository or subject -based repository, including<br/>PubMed Central</li> <li>Creative Commons Attribution Non-Commercial License</li> <li>UK funded authors may use a Creative Commons Attribution License</li> <li>On a non-profit server</li> <li>Must link to publisher version</li> <li>Published source (journal and Dove Medical Press) must be acknowledged as<br/>original place of publication</li> <li>Publisher's version/PDF may be used</li> </ul> |
| Mandated OA:                | (Awaiting information)                                                                                                    |
| Notes:                      | All titles are open access journals     Dublishes last contexted on 20/04/2012                                                                                                    |

## Find a stable URL

 For most e-journals, the web address ('URL') of the article that you see in the browser address bar is not stable; i.e. it may work for you right now, but it may not work tomorrow, and it might not work for other users. To make a link that will always lead your students to the correct article, you need to find a stable URL (also called a persistent URL or permalink).

# Finding a permanent link

### DOI permanent links

- Sometimes you will see only a DOI, and not a permanent link, when viewing the citation information for an article. A DOI is a standardized method for identifying an electronic object. DOIs often appear in the citation or the abstract of an article or even in its full-text format.
- When you have located a DOI, follow these steps to complete the link.
  - To convert the DOI to a URL, precede it with the following:
  - http://dx.doi.org/ For example, the doi:10.1123/japa.2015-0188
     becomes: <a href="http://dx.doi.org/10.1123/japa.2015-0188">http://dx.doi.org/10.1123/japa.2015-0188</a>
     This is sufficient if the article is available for free.
- **Tip:** If you cannot find the DOI of an article, try using the following tool: <u>http://www.crossref.org/guestquery/</u>

### How to Create Permanent Links to Online Articles

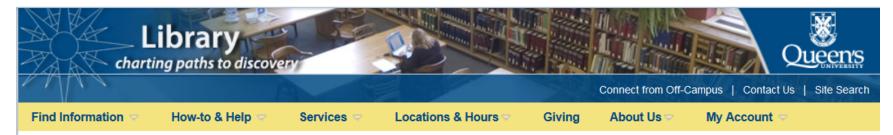

Home » How-to & Help » How-To Guides »

#### How-to & Help

- Research by Subject
- Frequently Asked Questions
- How-To Guides
  - Access to Library Resources
  - ✓ Create Permanent Links to Online Articles
    - Permanent Link Types for Popular Research Databases
    - Off-Campus Link Creator
    - Off-Campus and DOI Link Creator
  - Library Search Widgets
  - Preparing and Submitting Your Thesis @ Queen's

Ask a Librarian

#### How to Create Permanent Links to Online Articles

The Library subscribes to many databases that allow linking to full text articles. Instead of using the URL from your browser's address bar, which may quickly expire, you should create a permanent link. This link will provide a stable and permanent URL to a specific journal article, which can be used in online courses, reading lists or bibliographies.

#### Locate Permanent Link in Article

Find the desired article or journal page and look for a permanent link which may be provided by the publisher.

Look for words such as, "persistent URL", "stable URL"," infomark", "permanlink", "document URL", "durable link", "linking options for this record", or "DOI".

However, not all articles have permanent links.

If you are able to locate a DOI or other permanent link, you will need to

#### Permanent Link Tools

- Permanent Link Types for <u>Research Databases</u>
- Off-Campus Link Creator
- Off-Campus DOI Link Creator
- Free DOI Lookup

#### **Faculty and Instructors**

See <u>Creating Course Reading Lists</u> for more advice on incorporating online readings into your course reading lists.

### **Cloud Storage**

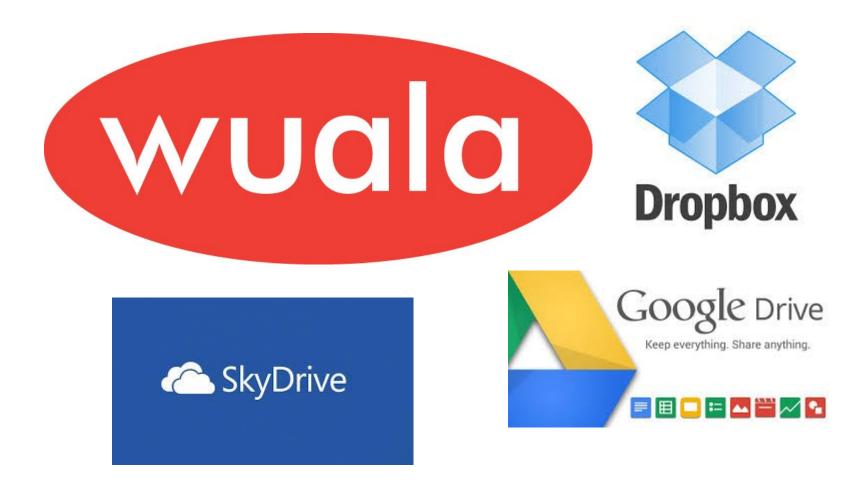

Strategies to Enhance Research Visibility, Impact & Citations ©2015 Nader Ale Ebrahim

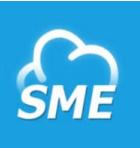

### **Storage Made Easy**

The Storage Made Easy Enterprise File Share and Sync solution uniquely allows IT to regain control of 'cloud sprawl', unifying private and public file sharing into a single, converged storage infrastructure that can easily be managed and be used to set governance and audit controls.

- Good for creating a permanent link to the publications.
- Example

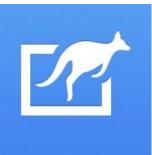

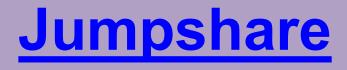

Imagine if every file you share could be viewed online, if every desktop, smartphone and tablet could open the files irrespective of the platform they are running. No need to download the files, no need to install third-party apps to view them. Technology should do the work for you.

- Good for open view over 200 file formats online.
- Example

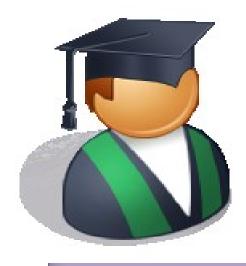

# Create Master List Folders for your publications using bibliographic/reference management software

### WATERLOO | LIBRARY

| About Author Profiles Find Publications                                                                                                    | (Steps 1-2) Track Citations (Steps 3-6) Count                                                                                                    | Citations (Steps 7-11) Your h-index He                                                                                                    |
|----------------------------------------------------------------------------------------------------|----------------------------------------------------------------------------------------------------|----------------------------------------------------------------------------------------------------|
| ind Publications (Steps 1-2) 🛛 📇 Print Page                                                                                                    | Search:                                                                                                    | This Guide 💌 Sea                                                                                                    |
| tep 1: Create Master List Folders                                                                                                    | Steps 2 & 2.1: Find Your Publications                                                                                                    | Steps 2.2 & 2.3: Add Your Publications to<br>RefWorks                                                                                                    |
| Big in the second second se | Identify databases containing your publications and that<br>have citation-indexing functionality<br>Examples include:<br>• Web of Science, Scopus, Google Scholar<br>• IEEE Xplore, SPIE, SciFinder, AnthroSource<br>• ProQuest Social Services Abstracts, etc (more<br>ProQuest databases)<br>Access the above tools via <u>Research Databases</u> by<br>subject.<br>Step 2.1: Find your publications within a selected<br>database                                                                 | Step 2.2: Export your publications' bibliographic information to RefWorks         Scopus         1. Select the citations you want to export by clicking the checkbox on the left hand side.         Image: Comparison of the provided state of the second state of the second state o |
| Master List - Articles - Co-author (26)     Master List - Books & Book Chapters (0)     Master List - Conference Proceedings (12)     Master List - Other (11)  rganizing publications in this way is key to the rocess offered by this guide!  OTE                                                                                                    | <ul> <li>To locate your publications, you can search one article at a time OR you can capture all your publications in one search.</li> <li>For example, you can look for an <i>author</i> search/author finder option in the database. Enter your name as the database instructs (e.g. MacDonald M*). Use refinement options to narrow search, complete search and review results.</li> <li>If you have a very common name OR are not listed, you can proceed with one of these options:</li> </ul> | 2. Select RefWorks Export and follow the prompts to access your RefWorks account.     Web of Science     1. Select the citations you want to export by clicking the checkbox on the left hand side.     Select Page     Select Page     1. Customizing Social Media Marketing                                                                                                    |

©2015-2016 Nader Ale Ebrahim

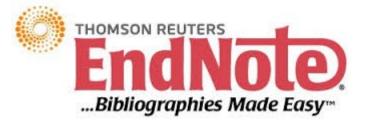

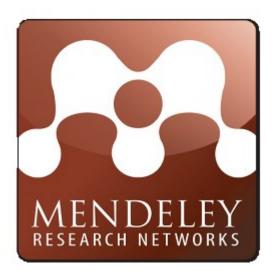

# zotero

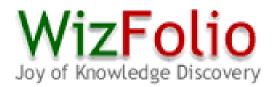

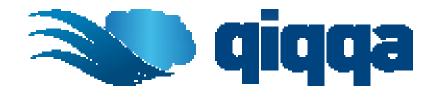

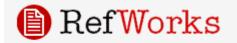

©2016-2017 Nader Ale Ebrahim

## **Reference Management Tools**

### **1. What is Reference Management Tool?**

Reference Management Tools are software tools that can help you organize your references and citation, create reference lists/ bibliographies, collaborate with others online, and discover the latest research in your subject areas.

### 2. General Features

Maintain huge number of references for your dissertations or research projects

Manage, organize, cite and collaborate

Create and format references in various citation styles instantly

Import citations from databases, library catalogues, websites and more Work on your references anytime, anywhere

Source: <u>https://www.lib.polyu.edu.hk/research-support/tools/ref-management-tools</u>

# Why use a reference management tool

- Reference management tools saves time for researchers and help them work more efficiently;
- Reference management tools help scholars to create and manage their lists of references for research projects;
- Reference management tools should be tightly integrated into user's overall research workflows;
- Reference management tools are designed to organize citations into specific formats for the preparation of manuscripts and bibliographies.
- Reference management tools is needed to facilitate sharing and collaboration.

# All Citation Management products have these basic features:

- Gather and transfer references from databases/resources/webpages into your personal research database
- Organize, annotate, sort and search your references, images and PDFs
- Insert in-text citations and reference lists into documents in a wide variety of styles (MLA, APA, etc)
- Create stand alone bibliographies in a wide variety of styles

### Writing a Tesis/Paper: Traditional way

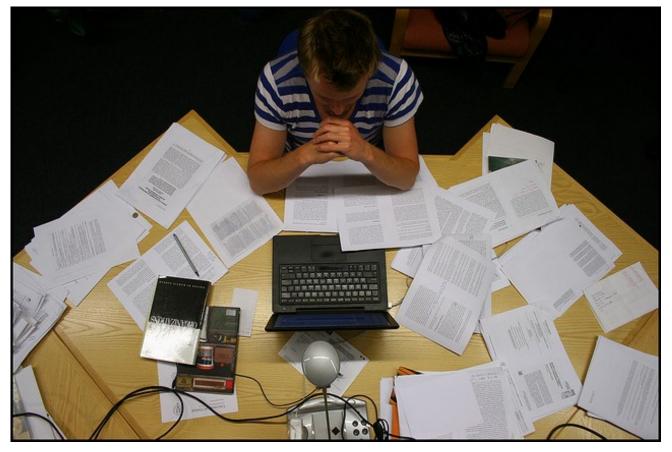

Source: flickr/toennessen

©2016-2017 Nader Ale Ebrahim

### Use a reference management tool!

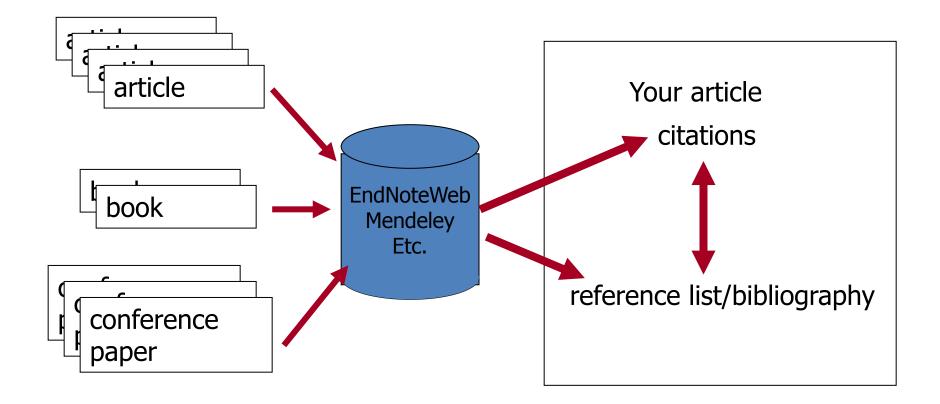

Source: Managing References: Mendeley By: HINARI Access to Research in Health

### Mendeley

Mendeley is a free reference manager and academic social network that can help you organize your research, collaborate with others online, and discover the latest research.

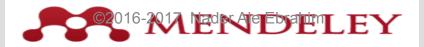

### Syncs Desktop & Web applications

•Desktop – a free academic software to manage, share, read, annotate and cite your research papers

•Web - a research network to manage your papers online, discover research trends and statistics, and to connect to like-minded researchers

| 🍄 Mendeley Desktop                                                                                                    |                |        |      |                            |                                                                                                    |      |                                       |       | _ 2           |
|----------------------------------------------------------------------------------------------------|----------------|--------|------|----------------------------|----------------------------------------------------------------------------------------------------|------|---------------------------------------|-------|---------------|
| File Edit View Tools Help                                                                                                    |                |        | L    | *                          |                                                                                                    |      |                                       | (     |               |
| · · ·                                                                                                    | •              | _      | -    | *                          |                                                                                                    | ٩    | Type here to searc                    | 1     |               |
|                                                                                                    | eate<br>ection | Collec |      | Sync<br>Library            |                                                                                                    |      |                                       |       |               |
| My Library                                                                                                    | l é            | All    | Docu | ments                      |                                                                                                    |      |                                       |       | Edit Settings |
| All Documents     Recently Added                                                                                                    | *              |        | Ð    | Authors ^                  | Title                                                                                                    | Year | Published In                          | Adder | a (           |
| Favorites<br>My Publications                                                                                                    | 1              | •      | _    | Aguilar, Francisco X; Kohl | Willingness to consume and produce transgenic bananas<br>in Costa Rica                                                      | 2006 | International<br>Journal of Cons      | Feb 3 |               |
| Journal Articles_195_RIS<br>Troubles<br>Create Collection                                                                                                    | ŵ              | •      |      | Anand, Alok; Mittelhamm    | Consumer response to information and second-<br>generation genetically modified food in India                               | 2007 | Journal of<br>Agricultural and        | Feb 3 |               |
| hared Collections                                                                                                    | 섮              | ٠      |      | Anderson, Kym; Jackson,    | Some implications of GM food technology policies for Sub-<br>Saharan Africa                                                 | 2005 | Journal of African<br>Economies       | Feb 3 |               |
| Create Collection                                                                                                    |                | •      |      | Anderson, Kym; Jackson,    | GM rice adoption: Implications for welfare and poverty alleviation                                                          | 2005 | Journal of<br>Economic Integr         | Feb 3 |               |
| irash                                                                                                    | 넜              | •      |      | Anderson, Kym; Valenzuel   | The World Trade Organisation's Doha cotton initiative: A tale of two issues                                                 | 2007 | The World<br>Economy                  | Feb 3 |               |
|                                                                                                    |                | •      |      | Anderson, Kym; Valenzuel   | Recent and prospective adoption of genetically modified<br>cotton: A global computable general equilibrium analysi          | 2008 | Economic<br>Development a             | Feb 3 |               |
|                                                                                                    | 슸              | •      |      | Anderson, Kym; Yao, Shunli | China, GMOs and world trade in agricultural and textile products                                                            | 2003 | Pacific Economic<br>Review            | Feb 3 |               |
| ilter by Publications                                                                                                    | 1              | •      |      | Annou, Mamane M; Fuller    | Innovation dissemination and the market impacts of<br>drought-tolerant, genetically modified rice                           | 2005 | International<br>Journal of Biote     | Feb 3 |               |
| ll<br>gBioForum                                                                                                    | 슸              | •      |      | Arshad, Muhammad; Suh      | Farmers' perceptions of insect pests and pest<br>management practices in Bt cotton in the Punjab, Pakist                    | 2009 | International<br>Journal of Pest      | Feb 3 |               |
| gBiotechNet<br>grekon<br>gribusiness                                                                                                    | ú              | •      |      | Babu, Suresh Chandra; R    | Assessing agricultural biotechnology: Applications of ex-<br>ante and ex-post methods to genetically modified crops         | 2003 | Asian<br>Biotechnology a              | Feb 3 |               |
| griousness<br>gricultural Economics<br>gricultural Sciences in China                                                                                                    |                | •      |      | Basu, Arnab K; Qaim, Matin | On the adoption of genetically modified seeds in<br>developing countries and the optimal types of governm                   | 2007 | American Journal<br>of Agricultural E | Feb 3 |               |
| gricultural Systems<br>griculture Ecosystems & Environment                                                                                                    | ŵ              | •      |      | Bennett, Richard; Buthele  | Bt cotton, pesticides, labour and health: A case study of smallholder farmers in the Makhathini Flats, Republic of $\ldots$ |      | Outlook on<br>Agriculture             | Feb 3 |               |
| Agriculture Update<br>American Journal of Agricultural Economics<br>Amual Review of Resource Economics<br>Appetite<br>Asian Biotechnology and Development Review<br>Biotechnology and Development Monitor<br>Canadian Journal of Agricultural Economics /<br>China Agricultural Economic Neview | ŵ              | •      |      | Bennett, Richard; Ismael   | Economic impact of genetically modified cotton in India                                                                     | 2004 | AgBioForum                            | Feb 3 |               |
|                                                                                                    | ŵ              | •      |      | Bennett, Richard; Ismael   | Explaining contradictory evidence regarding impacts of<br>genetically modified crops in developing countries. Varie         | 2005 | The Journal of<br>Agricultural Scie   | Feb 3 |               |
|                                                                                                    | ú              | ٠      |      | Bennett, Richard; Ismael   | Reductions in insecticide use from adoption of Bt cotton<br>in South Africa: Impacts on economic performance and            | 2004 | The Journal of<br>Agricultural Scie   | Feb 3 |               |
| hina Agricultural Economic Review<br>hina Rural Economy<br>hina Rural Survey                                                                                                    | 2 Là           | •      |      | Bennett, Richard; Kambh    | Farm-level economic performance of genetically modified<br>cotton in Maharashtra, India                                     | 2006 | Review of<br>Agricultural Eco         | Feb 3 |               |

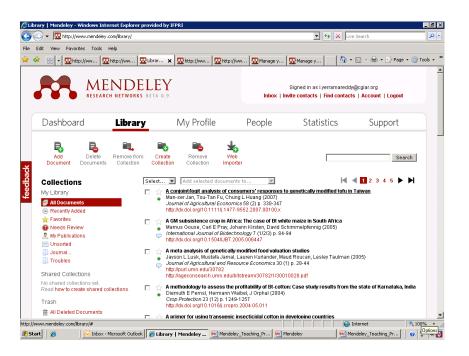

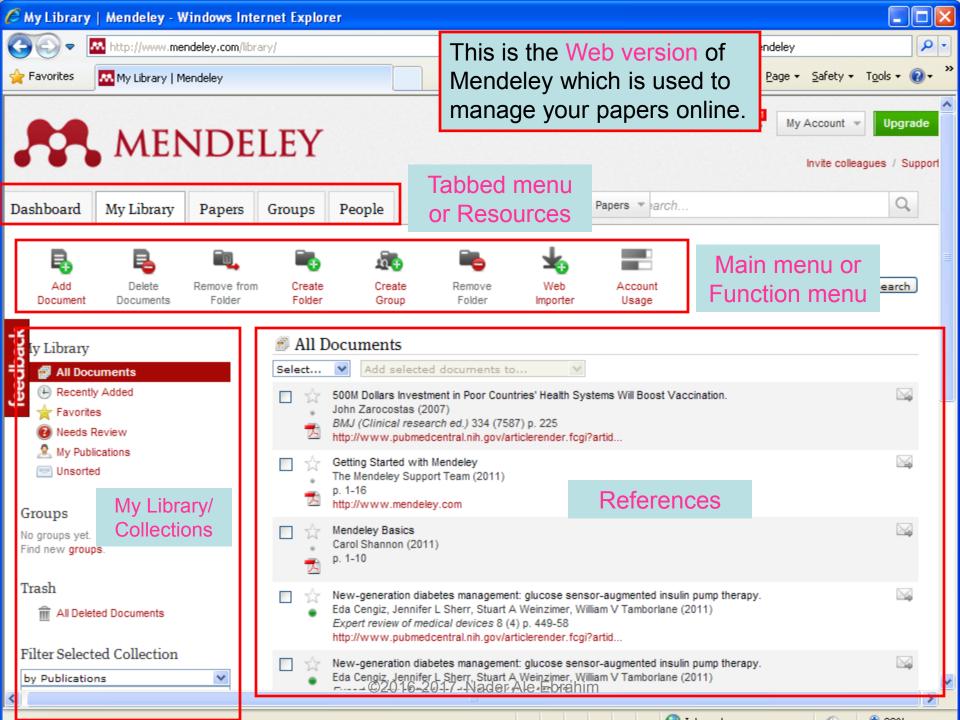

### EndNote

 EndNote is an almost indispensable tool for the serious researcher, and best of all, it's free to all UM postgraduates!

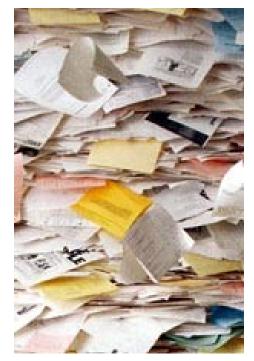

## Why use EndNote?

 EndNote allows you to create your own reference library. This library can be used to store the bibliographical details relating to the articles and books that you use. When it comes time to write your thesis, you can employ the library to insert references into your text and produce your bibliography. EndNote will save you hundreds of hours over the course of your research.

| 🛃 EndNote X1 - New Ref                                                                                                    | erence                                                                                                    |                            |                                                                                                    |            |                                                                                                    | ×   |
|----------------------------------------------------------------------------------------------------|----------------------------------------------------------------------------------------------------|----------------------------|----------------------------------------------------------------------------------------------------|------------|----------------------------------------------------------------------------------------------------|-----|
| File Edit References Tools                                                                                                    | Window Help                                                                                                    |                            |                                                                                                    |            |                                                                                                    |     |
| 🍅 📽 🎒 👗 🛍 🗳                                                                                                    | 🗊 🗖 🔮 0 🐓 💔 😻 🗌                                                                                                    |                            | <ul> <li>✓</li> <li>✓</li> <li>✓</li> </ul>                                                                                         |            |                                                                                                    |     |
| Plain Font 🔽 Plain S                                                                                                    | Size 🔽 B I U P A <sup>1</sup>                                                                                                    | Α <sub>1</sub> Σ           |                                                                                                    |            |                                                                                                    |     |
| Plain Font       Plain S         Refrences 01-Jan-20         Groups         All References         Custom       Collaborative         Innovation       IQS         My Conference Paper       My Journal Paper         My Old Paper       NPD         Others       RDS Article         SME       SME and NPD         Statistic       Temp         TM       Virtual R&D teams         Showing 551 of 551 reference | Size V B Z U P A <sup>1</sup><br>10<br>New Reference<br>New Reference Type: J<br>Author<br>Year<br>Title<br>Journal<br>Volume<br>Issue<br>Pages | A <sub>1</sub> Σ<br>Year - | Title   Understanding Virtual Team Performance:   Can You Hear Me Now? Communication i   In union lies strength: Collaborative comp | Journal of | Ref Type<br>Journal Article<br>Journal Article<br>Journal Article<br>al Article<br>al Articl |     |
|                                                                                                    |                                                                                                    |                            |                                                                                                    |            |                                                                                                    |     |
|                                                                                                    |                                                                                                    |                            |                                                                                                    |            |                                                                                                    |     |
| Ready                                                                                                    |                                                                                                    | 92010-2                    | 016 Nador Alo Ebrahim                                                                                                    |            | NUM                                                                                                    | Ni  |
| start 🛛 🖓 Google                                                                                                    | 🔊 💽 🍆 🦉 🕷                                                                                                    | 🛛 📁 2 V 🔻 🔯 Cal            | . 🐏 UK 🚺 En Search Desktop 🔎                                                                                                    | EN 🔇 📑 🛽   | 🖟 🔍 🎔 🏉 05:34                                                                                                    | ب.ظ |

### Export to EndNote

| All Databases Select a Database W                                                                                                    | Veb of Science Additional Resources                                                                                                    |                                        |
|----------------------------------------------------------------------------------------------------|----------------------------------------------------------------------------------------------------|----------------------------------------|
| Search Author Search Cited Reference Sea                                                                                                    | rch Advanced Search History                                                                                                    |                                        |
| Web of Science®                                                                                                    |                                                                                                    |                                        |
| Results Title=(Virtual R&D teams)<br>Timespan=All years. Databases=SCI-<br>Create Alert / SRS                                                                                                    | EXPANDED, SSCI, A&HCI, CPCI-S, CPCI-SSH.                                                                                                    | Scientific WebPlus View Web Results >> |
| Results: 12                                                                                                    | Mage 1 of 2 Goo >>                                                                                                    | Sort by: First Author A to Z           |
| Refine Results Search within results for Search Web of Science Categories MANAGEMENT (8) BUSINESS (4) ENGINEERING INDUSTRIAL (3) OPERATIONS RESEARCH MANAGEMENT SCIENCE (3) COMPUTER SCIENCE INTERDISCIPLINARY | <ul> <li>I. Title: Virtual Collaborative R&amp;D Teams in Malaysia Manufacturing SMEs<br/>Author(s): Ebrahim, Nader Ale; Ahmed, Shamsuddin; Rashid, Salwa Hanim Abdul; et al.<br/>Book Editor(s): Zhang, CS<br/>Conference: International Conference on Materials Science and Information Technology (MSIT 2011) Location: Sin<br/>Sponsor(s): Singapore Inst Elect<br/>Source: MATERIALS SCIENCE AND INFORMATION TECHNOLOGY, PTS 1-8 Book Series: Advanced Materials Research V<br/>10.4028/www.scientific.net/AMR.433-440.1653 Published: 2012<br/>Times Cited: 0 (from Web of Science)</li> <li>Full Text [ @ View abstract ]</li> </ul>                                                                                                    |                                        |
| APPLICATIONS (2)<br>more options / values<br>Document Types<br>PROCEEDINGS PAPER (7)<br>ARTICLE (3)<br>EDITORIAL MATERIAL (1)<br>REVIEW (1)<br>more options / values<br>Research Areas                         | <ul> <li>Title: Virtual R&amp;D teams and SMEs growth: A comparative study between Iranian and Malaysian SMEs<br/>Author(s): Ebrahim, Nader Ale; Ahmed, Shamsuddin; Taha, Zahari<br/>Source: AFRICAN JOURNAL OF BUSINESS MANAGEMENT Volume: 4 Issue: 11 Pages: 2368-2379 Published: SEP 4 2010<br/>Times Cited: 3 (from Web of Science)<br/>[View abstract ]</li> <li>Title: SMEs; Virtual research and development (R&amp;D) teams and new product development: A literature revi<br/>Author(s): Ebrahim, Nader Ale; Ahmed, Shamsuddin; Taha, Zahari<br/>Source: INTERNATIONAL JOURNAL OF THE PHYSICAL SCIENCES Volume: 5 Issue: 7 Pages: 916-930 Published: JUL 2017<br/>Times Cited: 1 (from Web of Science)<br/>[View abstract ]</li> </ul> | iew                                    |

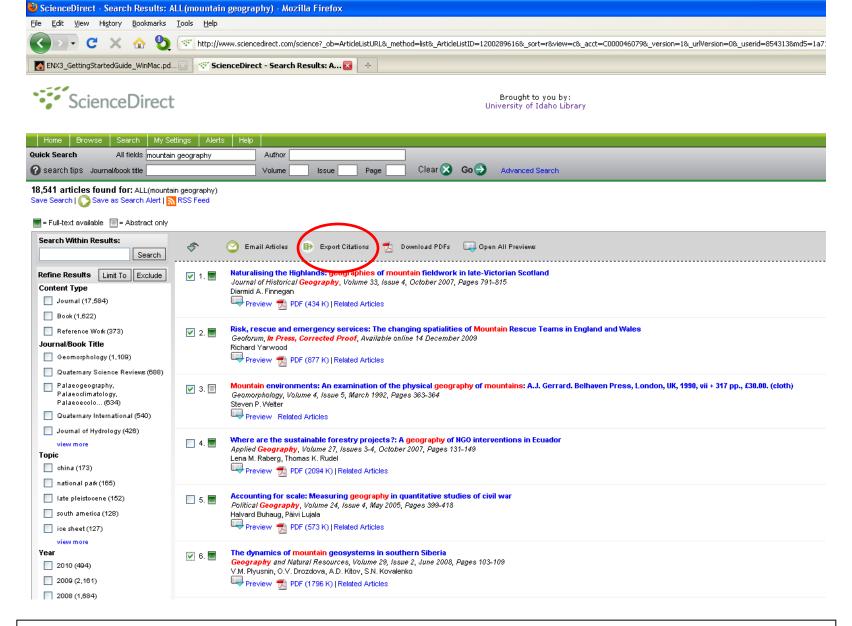

ScienceDirect (Elsevier) allows you to check your desired citations, then click on the "Export Citations" link...

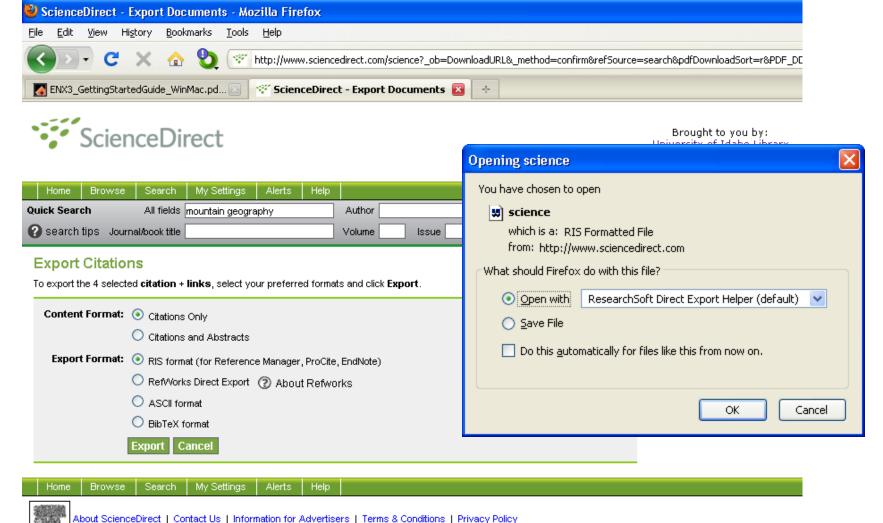

About beliefebilitet I contact of I information for Adventisers I forms a contactors I finded by follow

ELSEVIER Copyright @ 2010 Elsevier B.V. All rights reserved. ScienceDirect® is a registered trademark of Elsevier B.V.

... then you select which pieces of information you really want in your EndNote database, using the radio buttons, then click on the "Export" button to bring up the dialog box we have seen before to transfer the temporary file into EndNote

### Import and export from EndNote

#### EndNote X6 - Refrences June 2013

File Edit References Groups Tools Window Help

| Befrences June 2013           |             |           |                                     |            |                                                   |                      |               |                   |              |            |                                                 |                     |
|-------------------------------|-------------|-----------|-------------------------------------|------------|---------------------------------------------------|----------------------|---------------|-------------------|--------------|------------|-------------------------------------------------|---------------------|
| 🐞 🌑 😵 APA 6th                 |             |           | - 🔊 💿 👘                             | <b>( )</b> | S 🖉 🖉                                             | 🛯 🗟 🔊 🥝              |               | Quick Search      | Q            | • ¥ s      | how Search Panel                                |                     |
| My Library                    | <u>^</u>    | • 4       | Author                              | Year       | Title                                             |                      |               | Rating            | Joi 🔦        | Reference  | e Preview 🔁 269                                 | 0 ⊲ ▶ ₹             |
| All References                | (1323)      | 00        | Masood Fooladi;                     | 2013       | Does Criticisms Overc                             | ome the Praises of . | Journal I     | ****              | Asi          | Fooladi, N | A., Salehi, H., Yunus, N                        | M. M., Farhadi,     |
| 👩 Sync Status                 |             | 00        | Hadi Farhadi; Ha                    | 2013       | Does it Matter Which                              | Citation Tool is Use | d to Co       | ****              | Au           | 1          | M., Aghaei Chadegani                            | i, A., Farhadi, H., |
| Dunfiled                      | (601)       | 00        | Ale Ebrahim, Nader                  | 2013       | Introduction to the Re                            | search Tools Mind    | Map           | ****              | Re           |            | & Ale Ebrahim, N. (20:<br>Criticisms Overcome t | · ·                 |
| 🔐 Trash                       | (30)        | 00        | Aghaei Chadega                      | 2013       | A Comparison betwee                               | en Two Main Acade    | mic Lite      | ****              | Asi          | j j        | lournal Impact Factor                           | ? Asian Social      |
|                               |             | • 0       | M. A. Wazed; S                      | 2012       | Models for Compone                                | nt Commonality in    | Multist       |                   | Ар           |            | Science, 9(5), 176-182.<br>10.5539/ass.v9n5p176 | doi:                |
| ⊡ Unfiled Groups              |             | 00        | Ale Ebrahim, Nad                    | 2012       | Virtual Collaborative F                           |                      |               |                   | Ad           |            | 10.5555/ass.v5115p170                           |                     |
| EndNote Video                 | (0)         | 00        | Ale Ebrahim, Nad                    |            | Technology Use in th                              | Export file nan      | ne:           |                   | -            |            |                                                 |                     |
| My Publications               | (3)         | 04        | Ale Ebrahim, Nad                    |            | Effective Virtual Tean                            |                      |               |                   | -            |            |                                                 |                     |
| - My Groups                   |             | 04        | Ale Ebrahim, Nad                    |            | Virtual Teams and Mi                              | Save in:             | 🐌 Cited       |                   |              | -          | G 🌶 📂 🖽 -                                       |                     |
| Acknowledgment                | (4)         | 04        | Ale Ebrahim, Nad                    |            | Virtual R&D Teams: A                              | An                   | Name          | *                 |              |            | Date modified                                   | Туре                |
| Cited My Papers               | (149)       | 04        | Ale Ebrahim, Nad                    |            | The Effectiveness of V                            | <b>S</b>             |               | ١                 | No items m   | atch your  | search.                                         |                     |
| Collaborative                 | (60)        | 04        | Raval, MR. R. R.;                   | 2010       | WORK TOGETHER )                                   | Recent Places        |               |                   |              |            |                                                 |                     |
| Entrepreneurship              | (4)         | 0         | Ebrahim, N. A.; A                   |            | Virtual R&D teams an                              |                      |               |                   |              |            |                                                 |                     |
| H-Index                       | (86)        | 0         | Ebrahim, N. A.; A                   |            | Critical factors for ne                           | Desktop              |               |                   |              |            |                                                 |                     |
| Innovation                    | (4)         |           | Ebrahim, N. A.; A                   |            | SMEs; Virtual resear                              | Desktop              |               |                   |              |            |                                                 |                     |
| IQS                           | (18)        |           | Ale Ebrahim, Nad                    |            | Virtual R&D teams an                              |                      |               |                   |              |            |                                                 |                     |
| My Awards & Certifi           | (1)         |           | Ale Ebrahim, Nad                    |            | Critical Factors for Ne<br>SMEs: Virtual research | Libraries            |               |                   |              |            |                                                 |                     |
| My Conference Paper           |             |           | Ale Ebrahim, Nad<br>Ahmad Jafarneja |            | Determinants of For                               |                      |               |                   |              |            |                                                 |                     |
| 🛅 My Journal Paper            | (25)        |           | Ale Ebrahim, Nad                    |            | Virtual R & D teams in                            |                      |               |                   |              |            |                                                 |                     |
| My MindMap                    | (3)         |           | Ale Ebrahim, Nad                    |            | Virtual Teams for Nev                             | Computer             |               |                   |              |            |                                                 |                     |
| My New Submission             | (8)         |           | Ale Ebrahim, Nad                    |            | Innovation and R&D                                |                      |               |                   |              |            |                                                 |                     |
| My Old Paper                  | (27) -      | 1         | Ale Ebrahmi, Haam                   | 2005       | m                                                 |                      | •             |                   |              |            |                                                 | - F                 |
| Showing 25 of 25 references i | n Group. (A | II Refere | nces: 1323)                         |            |                                                   | Network              | File name:    | Refrences         |              |            |                                                 | Course 1            |
|                               |             |           |                                     |            |                                                   |                      |               |                   |              |            |                                                 | Save                |
|                               |             |           |                                     |            |                                                   |                      | Save as type  | e: Text File (*.t | bxt)         |            | •                                               | Cancel              |
|                               |             |           |                                     |            |                                                   |                      | Output style: | : BibTeX Exp      | ort          |            | •                                               |                     |
|                               |             |           |                                     |            |                                                   |                      |               | Export Se         | elected Refe | erences    |                                                 |                     |
|                               |             |           |                                     |            |                                                   |                      |               |                   |              |            |                                                 |                     |

Page II & Name in Trading State

The second division of the second division of the second division of

### My recent publications

| » Sig                                                                                                    | gn up / Log in English 🔻 Acade                                                                                  | HUMAN KINETICS JOURNALS                                       | Sign in / Create an Account /                                                                                                    | / My Information / 新 My Cart Search A                                                                                                    | ll Journals GO                            |
|----------------------------------------------------------------------------------------------------|----------------------------------------------------------------------------------------------------|---------------------------------------------------------------|----------------------------------------------------------------------------------------------------|----------------------------------------------------------------------------------------------------|-------------------------------------------|
| Search                                                                                                    |                                                                                                    | OURNAL OF<br>GING AND PHYS<br>The Official Journal of the Int | SICAL ACTIVITY<br>arrnational Coalition for Aging and Physic                                                                                                    | cal Activity                                                                                                    |                                           |
|                                                                                                    | 1                                                                                                    | ABOUT SUBSCRIBE / RENEW                                       | CONTENTS FOR AUTHORS                                                                                                    | For Editors & Reviewers                                                                                                    | SUPPORT                                   |
| Home · Confact Us                                                                                                | Jo                                                                                                    | urnals / JAPA / JAPA Contents / JAPA In Press                 |                                                                                                    |                                                                                                    |                                           |
| » Download PDF (843 KB)     • View Article                                                                       |                                                                                                    | JAPA Back Issues Analysis                                     | ss<br>ctivity and Aging Research: A Bibliome<br>ginal Research                                                                                                    | etric Control Control | APA<br>In for Aging and Physical Activity |
| Article                                                                                                    | The second second second second second second second second second second second second second second second se | JAPA Extras JAPA In Press Selina Khoo                         | ~<br>dre Matthias Müller <sup>1</sup> , Payam Ansari <sup>1</sup> , Nader Ale                                                                                                    | e Ebrahim <sup>2</sup> , and HELPING TI<br>AGE AC                                                                                                    | HE WORLD<br>TIVELY                        |
| Scientometrics November 2015, Volume 105, Issue 2, pp 759-771 First online: 09 September 2015                    | A Collection of Care Inades, Ret 2                                                                              | AAT Back Issues <sup>2</sup> Research S                       | <sup>1</sup> Sports Centre, University of Malaya, Kuala Luu<br>upport Unit, Centre for Research Services, Univ<br>la Lumpur, Malaysia.                                                                                                    |                                                                                                    |                                           |
|                                                                                                    | en International Journal for All<br>Juantitative Argents of Communication<br>in Science and Science Policy      |                                                               | Date: November 18, 2015                                                                                                    |                                                                                                    |                                           |
| Qualitative and quantitative analysis of<br>solar hydrogen generation literature from<br>2001 to 2014            | Look >                                                                                                    | Abstract<br>Physical acti<br>decades. De<br>been made t       | c doi.org/10.1123/japa.2015-0188 vity and aging research has burgeoned in the p<br>splite the increase in scholarly publications no a<br>o summarize the publication landscape and to io<br>at impact to physical activity and aging research                                                                                                    | attempts have H<br>identify works                                                                                                    | Like<br>IK Journals<br>n Facebook         |
| 2001 to 2014                                                                                                    | REMARKADO 🐑 Nyeringer<br>Annación Blande 201 😵 Chrope                                                           | conducted a                                                   | bibliometric analysis and collected publication of<br>6, 2015 in the Web of Science Core Collection.                                                                                                    | data from 1980                                                                                                    |                                           |
| Mohammad Reza Maghami 🖾 , Shahin navabi asl, Mohammad esmaeil Rezadad, Nader Ale<br>Ebrahim, Chandima Gomes Arti | icle Metrics                                                                                                    |                                                               | ations most were published after 2007 and almo<br>of Geriatrics and Gerontoloov or Sport Science                                                                                                    |                                                                                                    |                                           |
| INTERNATIONAL JOURNAL OF IN                                                                                      | ΙΝΟΛΑΤΙΟΝ                                                                                                    | ×                                                             | EDITORIAL BOARD CURRENT ISS<br>CONTRACTION CURRENT ISS<br>CONTRACTOR OF CONTRACT, CONTRACT, | l Science<br>Sue coming issue ar                                                                                                    | CHIVES SUE                                |
|                                                                                                    | NUVATION                                                                                                    |                                                               |                                                                                                    | ATTO X AT 6.43 COSS HOST                                                                                                    | Score 4.25                                |
|                                                                                                    |                                                                                                    | Share: in 8 У f                                               |                                                                                                    | Views: 47,821 PDF Download                                                                                                    | ls: 348                                   |
| Home About Login Register Search Current Archives Index Sources Author fees                                      | e-ISSN: 2318-9975<br>Qualis System: B3                                                                          | 100 Most Cited <i>I</i><br>Analysis                           | Articles in Urban Green and (                                                                                                    | Open Spaces: A Bibliom                                                                                                    | <mark>etric</mark>                        |
| Home > Vol 3, No 2 (2015) > <b>Ebrahim</b>                                                                       | LANGUAGE                                                                                                    | Mehdi Rakhshandehro<br>Arabi <sup>1</sup>                     | o <sup>1</sup> , Mohd Johari Mohd Yusof <sup>1*</sup> , Nader /                                                                                                    | Ale Ebrahim <sup>2</sup> , Ali Sharghi <sup>3</sup> , Rooz                                                                                                    | beh                                       |
|                                                                                                    | USER                                                                                                    | <sup>1</sup> faculty Of Design And                            | Architecture, University Putra Malaysia                                                                                                    | a, Malaysia                                                                                                    |                                           |
| Virtual R&D Teams: A New Model for Product Development<br>Nader Ale Ebrahim                                      | Username                                                                                                    | <sup>2</sup> Centre Of Research S<br>Malaya, Malaysia         | ervices, Institute Of Research Managem                                                                                                    | ıent And Monitoring (Ippp), Uni                                                                                                    | <i>v</i> ersity Of                        |
| ©20                                                                                                    | 15-2016 Nader Ale                                                                                               | Ebra <sup>3</sup> Faculty Of Architectur<br>Teheran, Iran.    | e And Urban Planning, Shahid Rajaee T                                                                                                    | eacher Training University (Srttu                                                                                                    | J),                                       |

Correspondence Author Email: mrakhshandehroo@yahoo.com

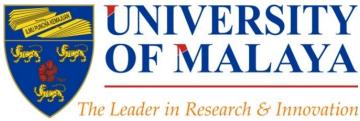

### **Questions?**

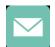

E-mail: aleebrahim@um.edu.my

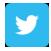

Twitter: @aleebrahim

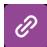

www.researcherid.com/rid/C-2414-2009 http://scholar.google.com/citations

#### Nader Ale Ebrahim, PhD

Research Support Unit Centre for Research Services Research Management & Innovation Complex University of Malaya, Kuala Lumpur, Malaysia <u>www.researcherid.com/rid/C-2414-2009</u> <u>http://scholar.google.com/citations</u> RESEARCH SUPPORT UNIT (RSU) CENTRE FOR RESEARCH SERVICES RESEARCH MANAGEMENT & INNOVATION COMPLEX (IPPP) UNIVERSITY OF MALAYA

### References

- 1. Ale Ebrahim, N. (2016). Kudos: Promoting the reach and impact of published research. Retrieved from Research Support Unit, Centre for Research Services, Institute of Research Management and Monitoring (IPPP)", University of Malaya: <a href="http://dx.doi.org/10.6084/m9.figshare.3114625">http://dx.doi.org/10.6084/m9.figshare.3114625</a>
- 2. Charlie Rapple, Co-Founder Kudos (2015) Increasing the reach and impact of published research
- The impact of article titles on citation hits: an analysis of general and specialist medical journals JRSM Short Reports. Thomas S Jacques, Neil J Sebire (2010), doi: 10.1258/shorts.2009.100020 <a href="http://dx.doi.org/10.1258/shorts.2009.100020">http://dx.doi.org/10.1258/shorts.2009.100020</a>
- 4. Articles with short titles describing the results are cited more often Carlos Eduardo Paiva, I,,II João Paulo da Silveira Nogueira Lima, I and Bianca Sakamoto Ribeiro PaivaII Clinics (Sao Paulo). 2012 May; 67(5): 509–513, doi: 10.6061/clinics/2012(05)17 <a href="http://dx.doi.org/10.6061/clinics/2012(05)17">http://dx.doi.org/10.6061/clinics/2012(05)17</a>
- Sharing Detailed Research Data Is Associated with Increased Citation Rate. Heather A. Piwowar, Roger S. Day, Douglas B. Fridsma (2007). PLoS ONE. Published: March 21, 2007. doi: 10.1371/journal.pone.0000308 <a href="http://dx.doi.org/10.1371/journal.pone.0000308">http://dx.doi.org/10.1371/journal.pone.0000308</a>; Data reuse and the open data citation advantage. Heather Piwowar, Todd J Vision (2013). <a href="https://peerj.com/preprints/1/">https://peerj.com/preprints/1/</a>
- 6. Can Tweets Predict Citations? Metrics of Social Impact Based on Twitter and Correlation with Traditional Metrics of Scientific Impact, Gunther Eysenbach. Journal of Medical Internet Research. doi: 10.2196/jmir.2012 <a href="http://dx.doi.org/10.2196/jmir.2012">http://dx.doi.org/10.2196/jmir.2012</a>
- 7. Importance of the lay press in the transmission of medical knowledge to the scientific community, Phillips, D.P., Kanter, E.J., Bednarczyk, B., and Tastad, P.T. 1991. New England Journal of Medicine, 325: 1180–1183. doi: 10.1056/NEJM199110173251620 <a href="http://dx.doi.org/10.1056/NEJM199110173251620">http://dx.doi.org/10.1056/NEJM199110173251620</a>
- 8. Müller, A. M., Ansari, P., Ale Ebrahim, N., & Khoo, S. (2015). Physical Activity and Aging Research: A Bibliometric Analysis. *Journal Of Aging And Physical Activity In Press*. doi:10.1123/japa.2015-0188
- 9. Ale Ebrahim, N. (2015). Virtual R&D Teams: A New Model for Product Development. *International Journal of Innovation*, 3(2), 1-27. : <u>http://dx.doi.org/10.5585/iji.v3i2.43</u>
- 10. Rakhshandehroo, M., Yusof, M. J. M., Ale Ebrahim, N., Sharghi, A., & Arabi, R. (2015). 100 Most Cited Articles in Urban Green and Open Spaces: A Bibliometric Analysis. Current World Environment, 10(2), 1-16. doi:10.6084/m9.figshare.1509863 <a href="http://ssrn.com/abstract=2643922">http://ssrn.com/abstract=2643922</a>
- 11. Maghami, M., Navabi Asl, S., Rezadad, M. i., Ale Ebrahim, N., & Gomes, C. (2015). Qualitative and Quantitative Analysis of Solar hydrogen Generation Literature From 2001 to 2014. *Scientometrics 105*(2), 759-771. : <u>http://dx.doi.org/10.1007/s11192-015-1730-3</u>
- 12. Growth dynamics of scholarly and scientific journals". Scientometrics, 51:1 (2001) 147-162
- 13. Melinda Kenneway, Kudos (2015) Whose work is it anyway? Helping researchers maximize reach and impact of their work
- 14. Ale Ebrahim, N. (2016). *Maximizing Articles Citation Frequency*. Retrieved from Research Support Unit, Centre for Research Services, Institute of Research Management and Monitoring (IPPP)", University of Malaya: <u>https://dx.doi.org/10.6084/m9.figshare.1572226.v2</u>
- 15. Ale Ebrahim, N. (2016). *Procedure to write a Bibliometrics paper*. Retrieved from Computer Lab, Level 3, Academy of Islamic Studies, University of Malaya, Kuala Lumpur, Malaysia: <u>http://dx.doi.org/10.6084/m9.figshare.3032332</u>
- 16. Ale Ebrahim, N. (2016). *Research Tools: Enhancing visibility and impact of the research*. Retrieved from Computer Lab, Level 2, Institute of Graduate Studies, University of Malaya, Kuala Lumpur, Malaysia: <a href="http://dx.doi.org/10.6084/m9.figshare.2794237">http://dx.doi.org/10.6084/m9.figshare.2794237</a>
- 17. Ale Ebrahim, N. (2016). Publish online magazine to promote publications and research findings. Retrieved from Research Support Unit, Centre for Research Services, Institute of Research Management and Monitoring (IPPP)", @Refsty 20Maaya: <a href="https://dxedoi.org/10.0084/m9.figshare.2069559.v1">https://dxedoi.org/10.0084/m9.figshare.2069559.v1</a>
- 18. Martín-Martín, A., Orduna-Malea, E., Ayllón, J. M., & López-Cózar, E. D. (2016). The counting house, measuring those who count: Presence of Bibliometrics, Scientometrics Informatrics and Altmetrics in Google Scholar Citations. ResearcherID, ResearchGate, Mendeley, & Twitter, EC3 Research Group: